## 20 settembre 2017 9:22 Fascicolo sanitario elettronico: cos'è, come funziona, come attivarlo di [Rita Sabelli](/info/sabelli.php)

### Ultimo aggiornamento: 10/10/2019

E' uno degli obiettivi della cosiddetta "Agenda digitale Italiana" [\(http://www.agid.gov.it/](http://www.agid.gov.it/))che nel più ampio progetto europeo prevede lo sviluppo digitale nei settori amministrativi ed economici italiani (pubblica amministrazione, banda ultralarga, etc.) allo scopo di "favorire l'innovazione, la crescita economica e la competitività" in ambito nazionale ed europeo.

Si parla del fascicolo sanitario elettronico, FSE, l'insieme dei dati e documenti digitali di tipo sanitario e sociosanitario generati da eventi clinici presenti e trascorsi di un determinato soggetto, che con il decreto ministeriale del 4/8/2017 -che fissa modalità tecniche di interoperabilità- sembra di fatto uscito dalla fase sperimentale per divenire totalmente operativo.

Ogni cittadino può attivare, se vuole, il fascicolo sanitario elettronico per poter consultare telematicamente i propri dati sanitari e la propria storia clinica condividendo le informazioni con i professionisti e le strutture sanitarie a cui via via si rivolge, migliorando e velocizzando, almeno queste sono le intenzioni, lo scambio dei dati e quindi l'erogazione delle prestazioni.

Gli stati di avanzamento degli obiettivi dell'Agenda digitale possono essere visionati al link<https://avanzamentodigitale.italia.it/it>

Indice scheda FASCICOLO SANITARIO ELETTRONICO: COS'E' CONSENSO E DIRITTI DELL'ASSISTITO **CONTENUTO ATTIVAZIONE CONSULTAZIONE PRIVACY** INTEROPERABILITA' FONTE NORMATIVA

## **FASCICOLO SANITARIO ELETTRONICO: COS'E'**

Il FSE – fascicolo sanitario elettronico, è l'insieme dei dati e documenti digitali di tipo sanitario e sociosanitario generati da eventi clinici presenti e trascorsi di un determinato soggetto.

E' alimentato in maniera continuativa dai soggetti che prendono in cura l'assistito nell'ambito del sistema sanitario nazionale (SSN) e dei servizi socio sanitari regionali, nonché, su richiesta del cittadino, con i dati medici in possesso dello stesso.

Il cittadino/assistito, in particolare, può scegliere quali dati relativi alla propria salute devono apparire nel fascicolo; in particolare il FSE può essere alimentato esclusivamente sulla base del consenso libero e informato da parte dell'assistito.

Anche l'accesso al FSE e la consultazione dei dati in esso contenuti deve avvenire solo con consenso dell'assistito, a parte ovviamente i casi di emergenza sanitaria. Il consenso negato, in ogni caso, non deve pregiudicare il diritto all'erogazione della prestazione sanitaria.

Oltre a raccogliere tutti i dati sanitari, il FSE deve consentire al cittadino l'accesso ai servizi sanitari online secondo le modalità previste da ciascuna struttura (prenotazione visite, pagamenti, scelta del medico, etc.).

**CONSENSO E DIRITTI DELL'ASSISTITO Consenso** 

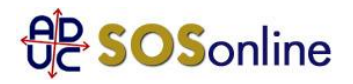

Come già detto il FSE può essere alimentato esclusivamente sulla base del consenso libero e informato dell'assistito, dato dopo aver preso visione dell'informativa sui diritti relativi alla privacy sul trattamento dei propri dati. In caso di minore o persona sottoposta a tutela il consenso deve essere espresso dal rappresentante legale. Il consenso si esprime anche al primo contatto relativo ad un evento di cura, oppure per via telematica. In qualsiasi momento l'assistito può revocare il consenso. Il mancato consenso o la sua revoca comporta l'interruzione dell'alimentazione del FSE e della sua consultazione da parte dei soggetti autorizzati, senza però conseguenze sull'erogazione delle prestazioni sanitarie. E' bene sapere anche che l'accesso al FSE in questi casi non è più possibile nemmeno nei casi di emergenza sanitaria o rischio grave per la salute dell'interessato.

## **Diritti**

Oltre ai diritti in ambito di trattamento dei propri dati, l'assistito può chiedere l'oscuramento dei dati e dei documenti sanitari sia PRIMA che questi vengano inseriti nel FSE sia successivamente, in modo che siano consultabili solo da lui stesso e a chi ha generato i dati. L'assistito può inoltre ottenere l'integrazione, la rettifica e l'aggiornamento dei dati contenuti nel FSE attraverso un apposito servizio che deve essere istituito dalla Regione.

## **CONTENUTO**

### **Il contenuto minimo del FSE stabilito a livello nazionale è costituito da:**

- dati identificativi e amministrativi dell'assistito;
- referti, inclusi quelli consegnati in modalità telematica (web, pec o altro) ai sensi del Dpcm 8/8/2013;
- verbali del pronto soccorso;
- lettere di dimissione;

- profilo sanitario sintetico (patient summary, e' il documento informatico che riassume la storia clinica dell'assistito e la sua situazione corrente conosciuta);

- dossier farmaceutico (aggiornato dalle farmacie che effettuano la dispensazione dei farmaci);
- consenso o diniego alla donazione degli organi e tessuti.

#### **Ogni Regione poi può prevedere l'inserimento di dati integrativi quali:**

- prescrizioni (specialistiche, farmaceutiche, ecc.);
- prenotazioni (specialistiche, di ricovero, ecc.);
- cartelle cliniche;
- bilanci di salute;
- assistenza domiciliare: scheda, programma e cartella clinico-assistenziale;
- piani diagnostico-terapeutici;
- assistenza residenziale e semiresidenziale: scheda multidimensionale di valutazione;
- erogazione farmaci;
- vaccinazioni;
- prestazioni di assistenza specialistica;
- prestazioni di emergenza urgenza (118 e pronto soccorso);
- prestazioni di assistenza ospedaliera in regime di ricovero;
- certificati medici;
- taccuino personale dell'assistito;
- relazioni relative alle prestazioni erogate dal servizio di continuita' assistenziale;
- autocertificazioni;
- partecipazione a sperimentazioni cliniche;
- esenzioni;
- prestazioni di assistenza protesica;
- dati a supporto delle attivita' di telemonitoraggio;
- dati a supporto delle attivita' di gestione integrata dei percorsi diagnostico-terapeutici.

La presenza dello spazio denominato "taccuino personale dell'assistito" consente al cittadino di inserire dati e documenti personali relativi ai propri percorsi di cura, anche effettuati al di fuori del sistema sanitario nazionale (SSN).

## **ATTIVAZIONE**

**Come si attiva il proprio FSE?**

E' necessario rivolgersi alla propria Regione per verificare le modalità, che potrebbero prevedere attivazioni online (tramite per esempio le credenziali SPID, la TESSERA SANITARIA con pin) e/o attivazioni presso il medico di base o il pediatra, e/o presso sportelli appositamente dedicati nelle strutture del SSN.

Al cittadino deve sempre essere chiesto il consenso e la presa visione dell'informativa che spiega il funzionamento del FSE.

Per informazioni e link utili alle disposizioni regionali si veda questo sito [www.fascicolosanitario.gov.it](https://www.fascicolosanitario.gov.it/) 

# **CONSULTAZIONE**

La consultazione dei dati e documenti contenuti nel FSE può avvenire da parte dei professionisti sanitari e sociosanitari autorizzati e ovviamente da parte dell'assistito. L'assisitito può accedere al proprio fascicolo tramite i codici dell'identità digitale unica (SPID). Il fascicolo deve anche consentire l'accesso ai servizi sanitari online delle Regioni e delle Province (prenotazioni online, cambio o revoca del medico, pagamenti online). Deve anche essere possibile l'estrazione di una copia cartacea o digitale dei dati e/o dei documenti contenuti.

L'accesso da parte dei professionisti sanitari è consentito a queste condizioni:

- l'assistito ha dato esplicito consenso;
- le informazioni da trattare sono esclusivamente quelle pertinenti alla cura in atto;
- i soggetti che accedono alle informazioni sono abilitati.

L'assistito può verificare gli accessi avvenuti al proprio FSE visionando lo stesso o -se la Regione lo prevedericevendo un avviso via sms o via mail.

**L'accesso in situazioni di emergenza** -sanitaria o di igiene pubblica con ordinanze dell'autorità, oppure impossibilità fisica, di agire o di intendere e volere dell'assistito, oppure di rischio grave imminente e irreparabile per la salute dello stesso- può avvenire da parte dei professionisti sanitari con una semplice dichiarazione e consultando comunque le sole informazioni rese visibili dall'assistito.

**Nota importante:** l'Agenzia per l'Italia digitale, con ua circolare del 2/9/2019 (n.3) ha previsto l'attivazione di un ACCESSO UNICO al fascicolo sanitario elettronico tramite il sito nazionale FSE (www.fascicolosanitario.gov.it), in modo da garantire agli utenti l'accesso anche in caso di cambio di residenza/regione. L'attuazione dovrebbe avvenire nei prossimi mesi.

# **PRIVACY**

Tutta la gestione del FSE deve essere effettuata nel rispetto delle normative sulla privacy, compreso l'obbligo di consegnare all'assistito l'informativa prevista dall'art.13 del Codice della privacy inerente l'utilizzo dei dati personali.

Vi sono però dei dati che sono soggetti a maggior protezione rispetto agli altri, per la visione dei quali è obbligatorio il consenso esplicito dell'assistito.

Si tratta di:

- dati a tutela delle persone sieropositive;
- dati delle donne che si sottopongono a un'interruzione volontaria della gravidanza;
- dati delle vittime di atti di violenza sessuali o di pedofilia;
- dati delle persone che fanno uso di sostanze stupefacenti, di sostanze psicotrope e di alcool;
- dati delle persone che decidono di partorire in anonimato;
- dati e documenti riferiti ai servizi offerti da consultori familiari.

Nel fascicolo, in ogni caso, non possono essere inseriti dati relativi a prestazioni che l'assistito scelga di effettuare in modo anonimo.

## **INTEROPERABILITA'**

Per garantire il funzionamento del FSE è stata creata una infrastruttura telematica denominata «FSE-INI» che consentirà l'interconnessione del fascicolo con l'Anagrafe nazionale degli assistiti (ANA) -il data base dei pazienti assistiti dal SSN- quando questa sarà istituita. Nell'attesa, dal Settembre 2017, l'interconnessione riguarderà i dati del sistema tessera sanitaria (Sistema TS), con acquisizione dei dati relativi alle esenzioni di reddito, alle prestazioni specialistiche a carico del SSN e alle prescrizioni farmaceutiche a carico del SSN.

Anche tutte le Regioni, tramite propri sistemi, saranno interconnesse in modo da poter condividere le informazioni contenute nei fascicoli, stante l'assenso del cittadino-assistito. In particolare l'espressione del consenso o della revoca data presso una Regione diversa dalla propria viene messa a disposizione e notificata -tramite l'INI- alla Regione competente.

## **FONTE NORMATIVA**

- Dl 179/2012 convertito nella legge 221/2012 art.12 e 13

- Dl 69/2013 diventato Legge 98/2013 art.17

- DPCM 29/9/2015 "Regolamento in materia di fascicolo sanitario elettronico"

- DM 4/8/2017 "Modalita' tecniche e servizi telematici resi disponibili dall'infrastruttura nazionale per l'interoperabilita' del Fascicolo sanitario elettronico (FSE)" pubblicato sulla GU del 22/8/2017

[- Circolare Agenzia per l'Italia digitale n.3 del 2/9/2019 sull'accesso unico,](https://www.agid.gov.it/sites/default/files/repository_files/03_-_agid_circ_n._03_-_02_sett_2019.pdf) pubblicata sulla GU del 16/9/2019